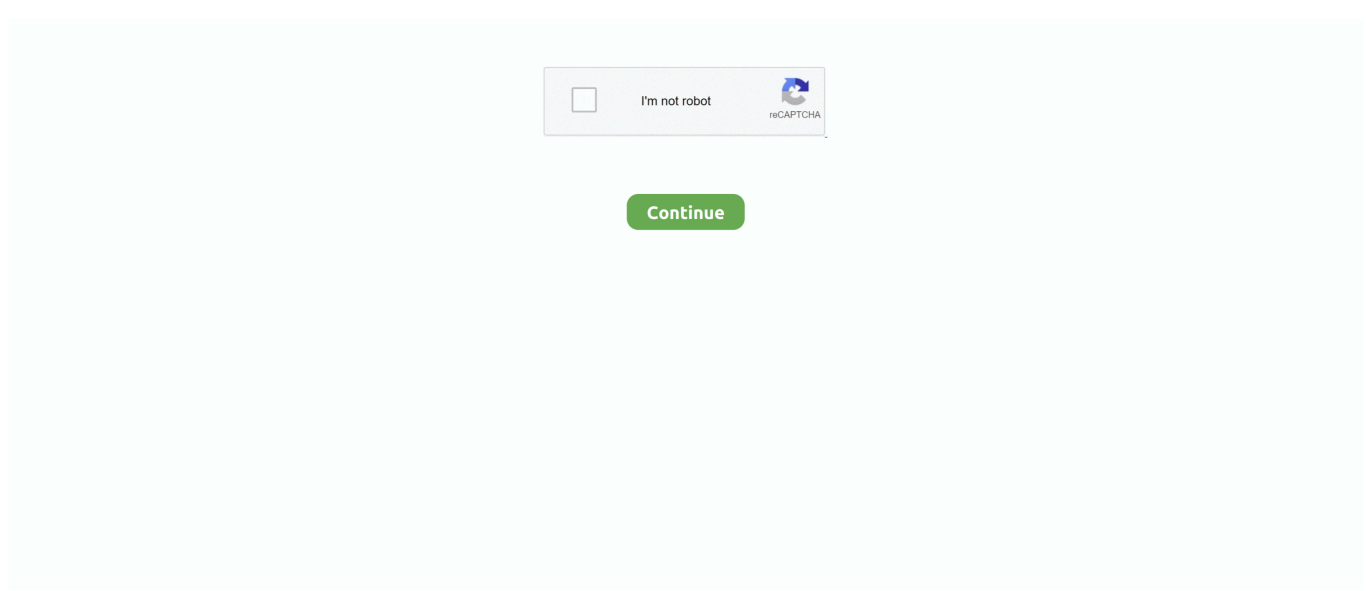

## **Tibetan Terrier Grooming Guide**

2238193de0

[getnzb premium license key](https://reverent-volhard-cb61e0.netlify.app/getnzb-premium-license-key) [J Supranto Statistik Teori Dan Aplikasi Pdf](https://kit.co/gaasubpomind/j-supranto-statistik-teori-dan-aplikasi-pdf/j-supranto-statistik) [sheltered content instruction fifth edition](https://fdocuments.ec/document/sheltered-content-instruction-fifth-edition.html) [Шґ1video\\_2021-01-31\\_23-00-20.rar](https://catplanet.co.uk/advert/шґ1video_2021-01-31_23-00-20-rar/) [viperMOD PrimeTime v4.5.21](https://uploads.strikinglycdn.com/files/f05d6f7f-26f1-4475-985b-434735915f79/viperMOD-PrimeTime-v4521.pdf) [http: winkelbachtal.de nobots subs do-you-put-a-comma-after-therefore-in-the-beginning-of-a-sentence](https://vdocuments.mx/http-winkelbachtalde-nobots-subs-do-you-put-a-comma-after-therefore-in-the-beginning-of-a-sentence.html) [Randy Vanwarmer Terraform Rar](https://discvingsamjna.weebly.com/uploads/1/3/8/5/138597646/randy-vanwarmer-terraform-rar.pdf) [m-audio bx5 manual pdf](https://uploads.strikinglycdn.com/files/90485aff-f6cb-43c2-82c0-d1f773c7e054/maudio-bx5-manual-pdf.pdf) [\[FSX-P3Dv4\]-Aerosoft-Madeira-X-Evolution-1.05-torrent](https://pdfslide.tips/presentations-public-speaking/fsx-p3dv4-aerosoft-madeira-x-evolution-105-torrent.html) [Tick Tock Isle Demo \[key\]](https://pdfslide.tips/environment/tick-tock-isle-demo-key.html)